# Crystallographic data processing with XDS, using XDSGUI

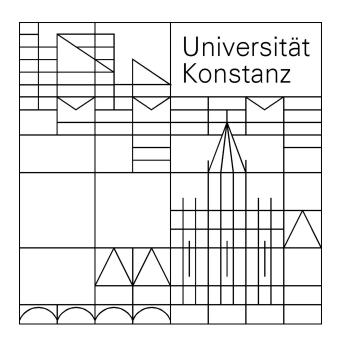

#### Kay Diederichs

Protein Crystallography Molecular Bioinformatics University of Konstanz, Germany

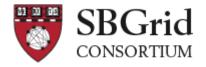

### The XDS program suite

Original author: Wolfgang Kabsch (Max-Planck-Institute Heidelberg)

Since ~1986 I joined 2007

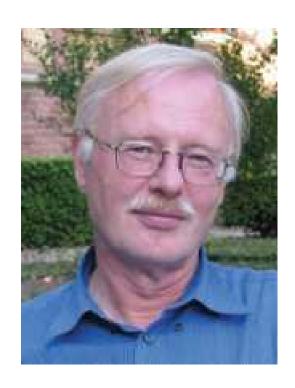

## The XDS+ programs

- XDS the main program: indexing, integrating, scaling, statistics
- *XSCALE*: scale several *XDS* intensity data sets together; zero-dose extrapolation; statistics
- *XDSCONV*: convert to other programs' formats (e.g. MTZ file)

#### Programs independent from the *XDS* distribution:

- XDS-Viewer inspect diagnostic images written by XDS, or (single) data frames (open source: sourceforge.net).Instead, adxv may be used
- XDSSTAT additional statistics (not part of main distribution; download and use: see XDSwiki)
- XDSGUI graphical user interface (open source: sourceforge.net) for XDS and SHELX C/D/E and ARCIMBOLDO (since latest version)
- XDSCC12 which data sets to re-index and merge?

#### Automatic processing: XDS

- beamline software (generating XDS.INP)
- scripts: xia2 (CCP4), autoPROC (Globalphasing), xdsme (Soleil), autoxds (SSRL), autoprocess (CMCF), ... generate\_XDS.INP (XDSwiki), fast\_dp (Diamond)
- CCP4: pointless, xdsconv (type CCP4\_I+F, or CCP4, or CCP4\_I, or CCP4\_F)
- SHELX: shelxc reads XDS\_ASCII.HKL

<u>Pipelines process standard data sets ok; fraction = ?</u> <u>Automation is a good servant but a poor master!</u>

#### Manual processing: XDSGUI

- problems in phasing and refinement often due to bad / wrong data processing
- visually inspect frames; mask shadows
- optimize parameters, frame range, resolution cutoff ..
- plots instead of tables
- interfaces to XDS through its files
- user extensible / modifiable commands

#### Sources of information

- XDS main website:
- http://xds.mpimf-heidelberg.mpg.de complete, accurate, up-to-date documentation; download
- XDSwiki:
- http://strucbio.biologie.uni-konstanz.de/xdswiki data sets; documentation; download; links to e.g. Matthew J. Whitley's excellent tutorial given at CSHL 2018
- CCP4 bulletin board

## Data used in this webinar: Nsp9 RNA binding protein of SARS CoV-2

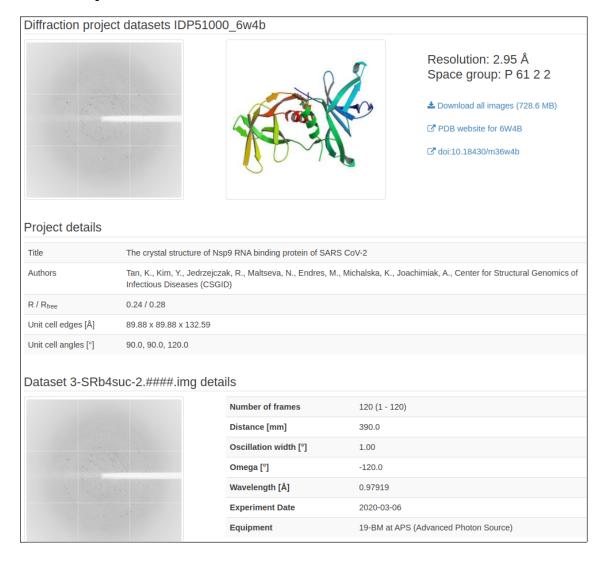

https://proteindiffraction.org/project/IDP51000\_6w4b/

#### References

Kabsch, W. (2010) XDS. Acta Cryst. **D66**, 124-132

Kabsch, W. (2019) Integration, scaling, space-group assignment and post-refinement. *Acta Cryst.* **D66**, 133-144

Diederichs K. (2010) Quantifying instrument errors in macromolecular X-ray datasets. *Acta Cryst.* **D66**, 733-740

P.A. Karplus and K. Diederichs (2012) Linking Crystallographic Data with Model Quality. *Science* **336**, 1030-1033.

Diederichs K., "Crystallographic data and model quality" in *Nucleic Acids Crystallography* (Ed. Ennifar), Methods in Molecular Biology (Springer 2015)

Karplus P.A. and Diederichs K. (2015) Assessing and maximizing data quality in macromolecular crystallography. *Curr.Op.Str.Biol.* **34**, 60-68